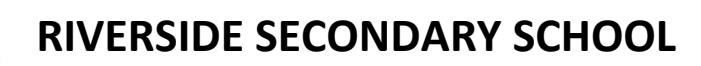

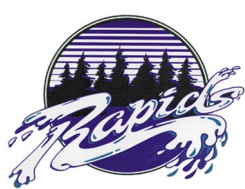

2215 Reeve Street, Port Coquitlam, B.C. V3C 6K8 ● Phone: (604) 941-6053 ● Fax: (604) 941-2639

Dear Parent(s)/Guardian(s):

The development of digital literacy skills has become increasingly important for an individual's success in the  $21^{st}$ Century. With that in mind, we have been working on integrating technology into our students' learning here at Riverside. In their classes, students will be required to demonstrate their ability to effectively and efficiently navigate digital technologies. They will be expected to behave ethically and responsibly to ensure they are protecting their own personal security and privacy. Again this year, we are able to offer our grade 9s course credits for their work in this area. The course is called *Applications of Digital Learning* and students will receive a grade 10 credit, as grade 9 students. This course will be provided by Mr. Robinson and Mr. Barazzuol. It will primarily be addressed through six total assignments: one project in Math 9, one project in PE, two projects in Science 9, and two projects in English 9.

As part of their digital learning, students will maintain a digital portfolio. At Riverside, this is done through Edublogs. Edublogs is a blogging site that enables users to publish their work that they have created, but also allows others to read and comment on it. Our intention is to use this site as a space for students to showcase some of the creative work that they have produced throughout their school year and demonstrate part of their learning here at Riverside. We hope to accomplish three things through this on-line repository/electronic portfolio:

- 1. Give students a stage that allows them to share what they are learning with other people and to collaborate with others.
- 2. Show the progression and growth of the student's learning over their four years at Riverside
- 3. Create a positive digital footprint that the student will be able to showcase during job interviews and future opportunities.

We would ask you to bookmark your child's blog and visit it throughout the year. This can be a great source of insight into their learning at Riverside.

The consent form will be done digitally at the beginning of the year, it requires your permission for your child to have an Edublog account. This permission form is to inform you that while we are keeping your child's blog on a Canadian server, the content your child publishes is public. We will be working with students to teach them about the importance of protecting privacy, publishing ethically and responsibly, and conducting themselves in a safe manner on-line. If you have any questions, please do not hesitate to call or email me at [jbruneau@sd43.bc.ca.](mailto:jbruneau@sd43.bc.ca)

Sincerely,

An Brunea

Jon Bruneau Principal

## **How to Visit Our Blogs**

- *To visit our schools Edublogs please go to[: http://myriverside.sd43.bc.ca/](http://myriverside.sd43.bc.ca/)*
- *To visit a specific teacher blog simply add a backslash (/), followed by the teacher's first initial and full last name at the end of [http://myriverside.sd43.bc.ca/.](http://myriverside.sd43.bc.ca/) For example, to visit Mr. Gee's blog, you would type in <http://myriverside.sd43.bc.ca/bgee>*
- *To visit a student's blog add a backslash (/), followed by the full first name of the student, the initial of their last name, and 2020. For example, to visit John Smith's blog, you would type in http://myriverside.sd43.bc.ca/johns2020/*
- *\*The 2020 represents the year the student entered grade 9 at Riverside.*